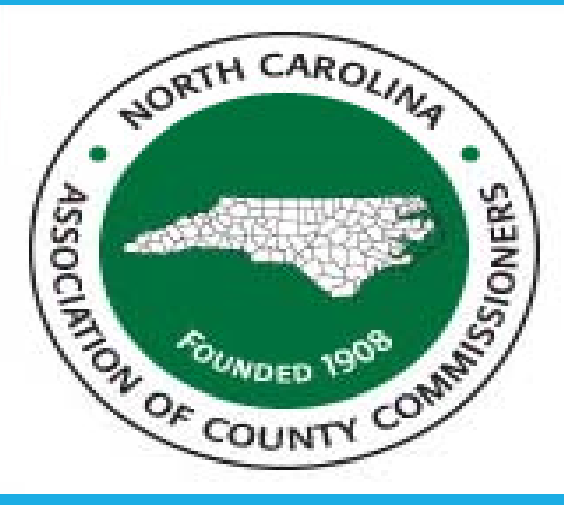

# NORTH CAROLINA LOCAL GOVERNMENT **DEBT SETOFF** CLEARINGHOUSE

#### Technical Session for: New Attendees/ New Responsibilities

**Bill Walsh‐ President, Five Star Computing, Inc. (Columbia, SC)**

5 Five Star

NC EAGUE **Good government. Great hometowns.** 

## **Requirements for each debt**

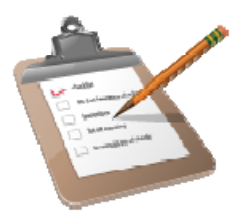

Must provide ALL to the Clearinghouse for each debt:

- • **Social Security Number** or Dept. of the Treasury IRS Individual Taxpayer Identification Number (ITIN) – no Federal or State Business ID number or drivers license numbers
- •**Names**: First and Last Name (not <sup>a</sup> Business or Corporation)
- •**Current Debt Amount**: must be \$50 or more (do not add fees)
- • **Compliance Date**: beginning date that <sup>a</sup> debt is eligible to be sent to the Department of Revenue for setoff
- • **Expiration Date**: ending date that <sup>a</sup> debt is eligible to be sent to the Department of Revenue for setoff
- • **Unique Key**: each debt for each SSN must have <sup>a</sup> Unique Key that does not change once submitted
	- Only applies to ASCII or Excel users

□

•

**Department/ Account Code identifier**: (optional by preferred, needed for separating contacts for Interactive Voice Response)

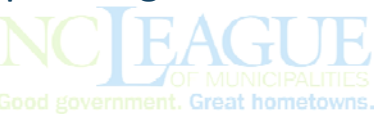

### **Debt Priority**

- Each debt associated with <sup>a</sup> debtor is time and date stamped as it is processed by the Clearinghouse
- When <sup>a</sup> debtor's refund is setoff, it is applies against the debts based on the date/time stamp received at the **Clearinghouse**
- • Priority is retained until debt amount is <sup>&</sup>lt; \$50.00 before moving to the next debt based on date/time received at the Clearinghouse

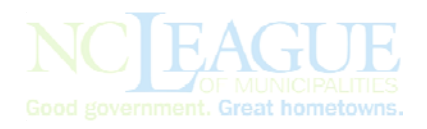

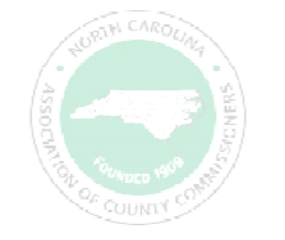

# **Frequency of submitting debts**

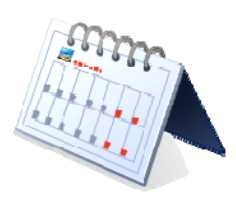

- Can submit debts **every week**
	- Recommend sending each Friday, if any adds ands/ or edits
	- At least monthly, even if no changes to process for totals and identify errors
	- Advise sending in late December if haven't sent in months to prepare for new tax year
- Updated file sent to N.C. Department of Revenue **every Tuesday** morning (shared with the N.C. Education Lottery every two weeks)

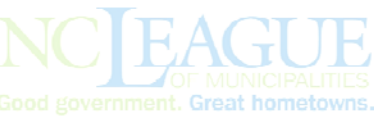

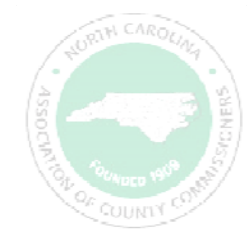

### **Funds Transfers**

- Clearinghouse **does not** receive the funds
- Department of Revenue deposits directly to Capital Management of the Carolinas
- Education Lottery deposits directly to Capital Management of the **Carolinas**
- Clearinghouse provides Capital Management of the Carolinas with information to distribute the combined funds (Dept. of Revenue and/or Lottery to local governments

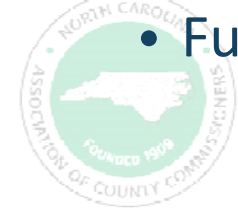

• Funds normally available within one week of setoff file availability

### **Method #1 for Submitting Debts ‐ Excel**

- **No longer allowed for new participants – being phased out for all by Dec. 2016**
	- **Client Software or Data Entry are the only options**
	- **Initial submission allowed from Billing system, 3r<sup>d</sup> party provider or local government can manually create**
	- **Least secure of all the submission of debts methods**
	- Layout: http://www.ncsetoff.org/excelsample.xls

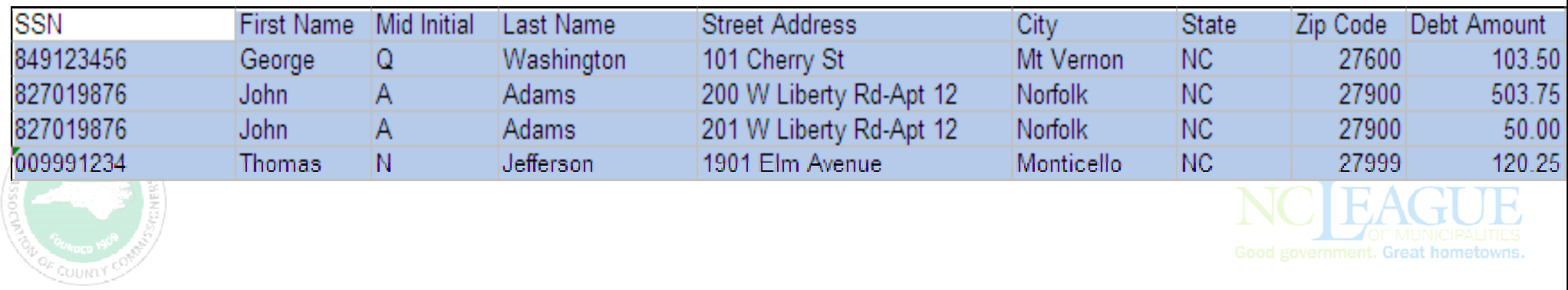

#### **Method #2 for Submitting Debts ‐ ASCII**

#### • **From Billing system or 3r<sup>d</sup> gy p <sup>y</sup> art provider**

Layout: http://www.ncsetoff.org/ASCIILayout.htm

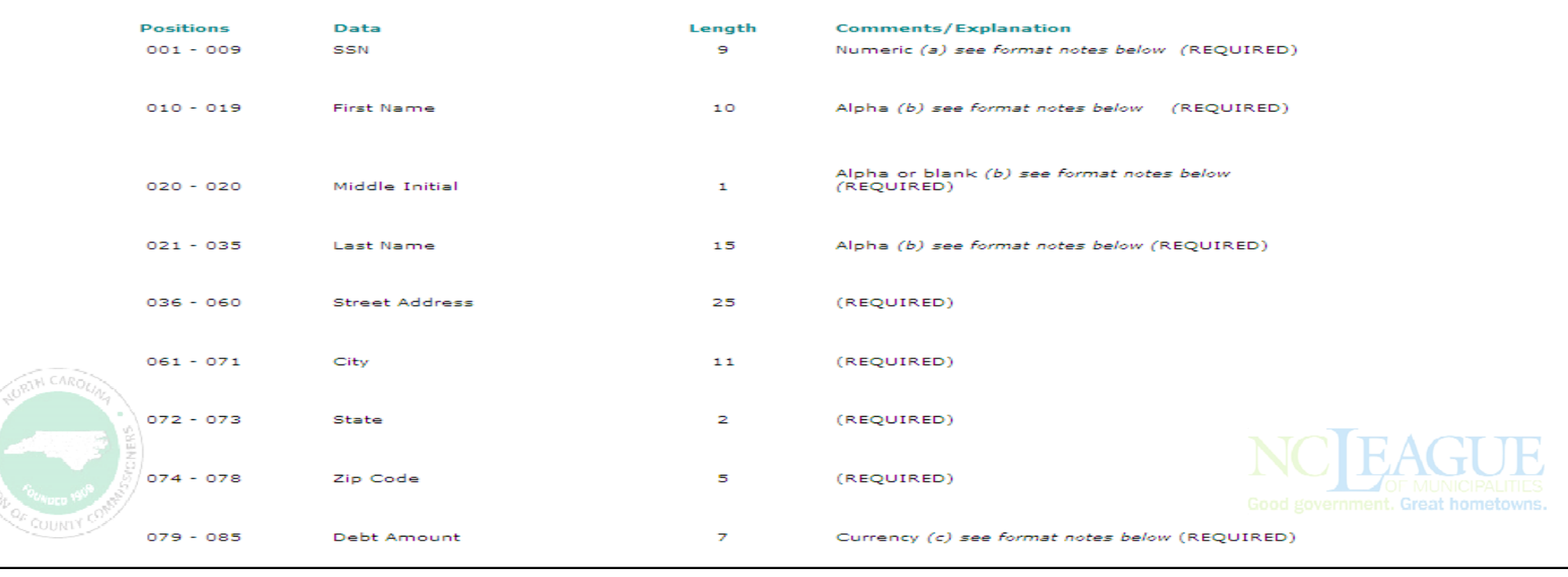

### **Method #3 for Submitting Debts – Client Software**

- **No Billing System or 3r<sup>d</sup> Party Provider**
- **Unable to create an ASCII or Excel file**
	- **Enter data into Clearinghouse Client Software**

North Carolina Debt Setoff Program Debtors Reports Import/Export Maintenance Transmit Letters Address Tools Interest Help **かんしゅう** 

- o Allows for integration of all data options
	- $\checkmark$  Recommended for 100 or more debts
	- $\checkmark$  Imports ASCII and Excel (allows for different departments to submit differently/separately)
	- 9**More Secure than ASCII/Excel**
- o Clearinghouse can load your ASCII or Excel file into **Client Software oftware**, eliminating data entry

o Clearinghouse will continue to import Excel files, only if using our software

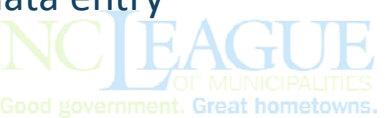

## **Method #4 for Submitting Debts**

- Fax hardcopies to secure fax at Clearinghouse
	- □ Form for Tax (interest accrual)
	- □ Form for non-Tax (no interest accrual)
- No charge
- May be most secure of all methods by eliminating electronic use of Social Security Numbers
- Clearinghouse will also at no cost:
	- □ generate notification letters
	- Send email of debtors setoff (no SSNs)

Guide: http://www.ncsetoff.org/DataEntryParticipantGuide‐ January2014.pdf

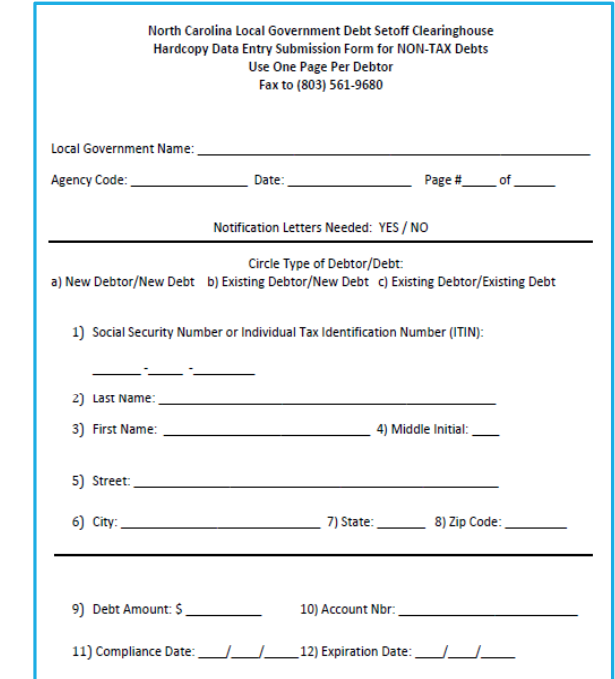

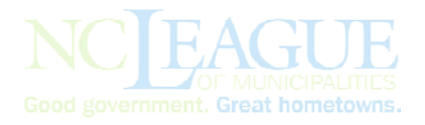

### **Submitting Debts via Secure Website**

- ASCII and Excel files sent via https://setoff.fivestarcomputing.com
- Each local government has own separate folder
- Can set-up separate folder for vendor/3rd party

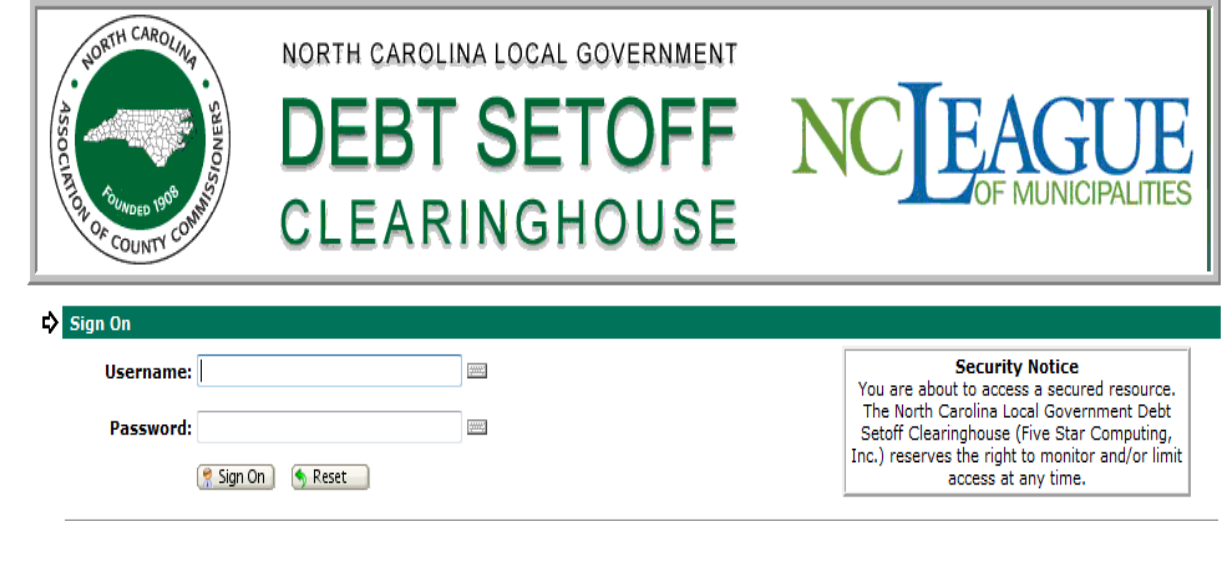

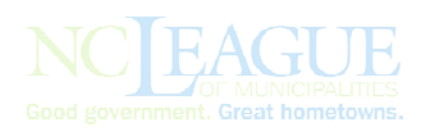

### **Submitting Debts via Secure Website**

- Click to Launch the Upload Wizard
	- Click Add file, locate file and click Next to upload

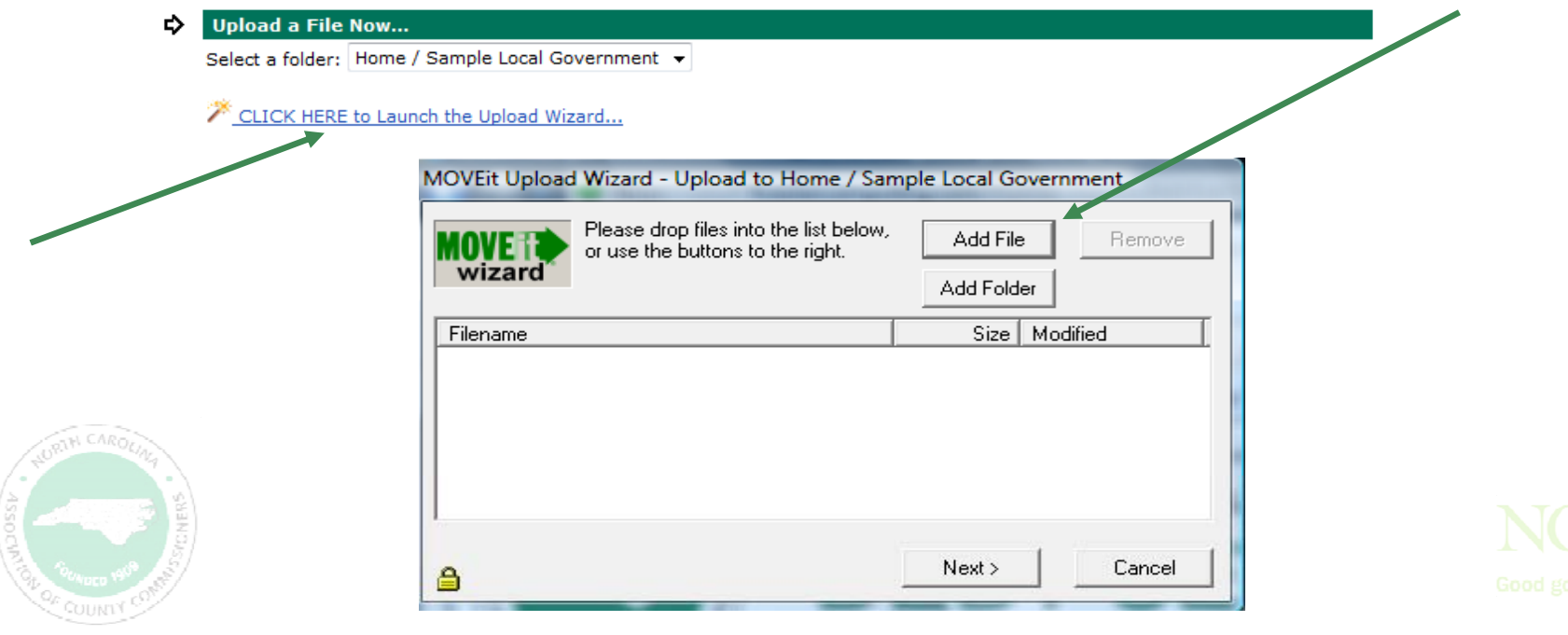

### **Submitting Debts via Secure Website**

- Several options in submitting files:
	- Transmit all debtors/debts each time
	- **Transmit only new debtors/debts\***
	- **Transmit only updated debtors/debts\***
	- **Transmit combined new and updated\***  $\bigwedge$  o
	- Г ■ Transmit all debtors/debts each time ■ Notes area is to identify a message or instructions:
		- oPurge and Reload
		- oI.T. or vendor contact information
		- Any questions/issues

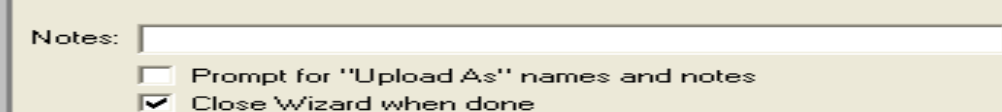

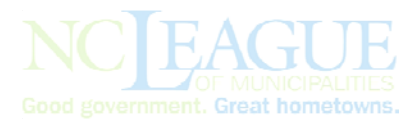

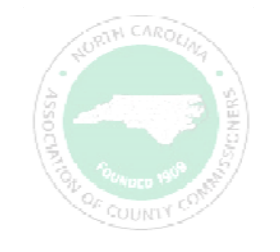

### **Submitting Debts‐ Options**

- Allowable at any time:
	- **Switch ASCII/Excel/Data Entry to Client software**
	- Switch ASCII/Excel/Client software to Data Entry (if less than 100 debts)
	- Request all current debtors and debts be removed and <sup>a</sup> substitute data file to replace (Purge & Reload)
	- Request <sup>a</sup> specific department to be removed or debts set to \$0.00
	- Clearinghouse can create an Excel file of your debtors/debts and place in your secure folder (call/email to request)
	- Clearinghouse can provide a replacement Client software file of all debtors/debts due to hardware failure/disaster or extended period of activity or new staffing.
	- **IMPORT OF ASCII/Excel file into Client software, one or more departments**

Good government. Great ho

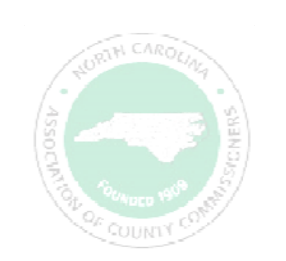

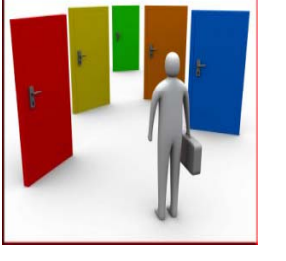

### **Clearinghouse Security**

•

- Unique Usernames and Smart Passwords (combinations or numbers, alphas and special characters) required for access to Clearinghouse server for electronic file transfer
	- Only one username/password per local government
	- Local government can choose to share with third-party vendor <sup>o</sup>Only if vendor does all debts, otherwise Clearinghouse can create <sup>a</sup> separate secure folder for the vendor to submit files and receive only debts they submitted
- •Each County, County Agency and Municipality protected from others
- Files transmitted are **encrypted‐** no need to create <sup>a</sup> .zip file
	- Smart passwords for TRANSMIT to Clearinghouse expire every 90 days

### **Client Software Overview**

- Provided at no cost, installation and training
- Maintains all debtor and debt information
- Imports ASCII or Excel from external systems or vendor
- Comprehensive online HELP system
- Integrated, secure encrypted electronic file transfers to the Clearinghouse
- Import vendor files to eliminate/reduce data entry

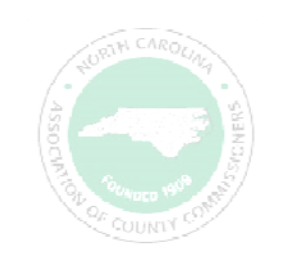

### **Client Software Overview**

- View/scroll all debts like <sup>a</sup> spreadsheet
- Numerous detailed reports
- Optional monthly Interest Accrual
- Allows for separate user accounts for audit trails
- Create departmental/groups for separate reports of setoffs

2014‐Workshop‐NewAttendees‐

**Technical** 

- Generate notification letters (no external mail merge) and .pdf files for retention/proof
- Ability to hide/mask SSNs for online and/or printGood government. Great hom

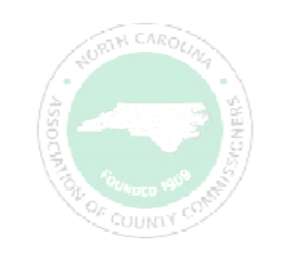

### **How to Get Started**

- Website: www.ncsetoff.org
- New Participants Check List www.ncsetoff.org/NewParticipantChecklist.pdf
- •Contact your organization‐ NCACC or NCLM
- •• Contact the Clearinghouse

•

- Determining best method for submitting debts
- **Service Service EXECO** Conference calls with internal staff, I.T., vendors
- Assistance in submitting files, installing software, generating notification letters
- **Get started as soon as possible to get ready for 2017 tax year**

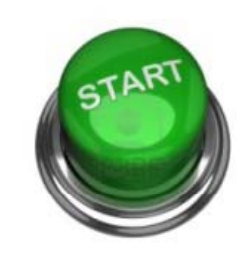

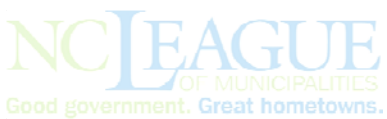

### **Contact Information**

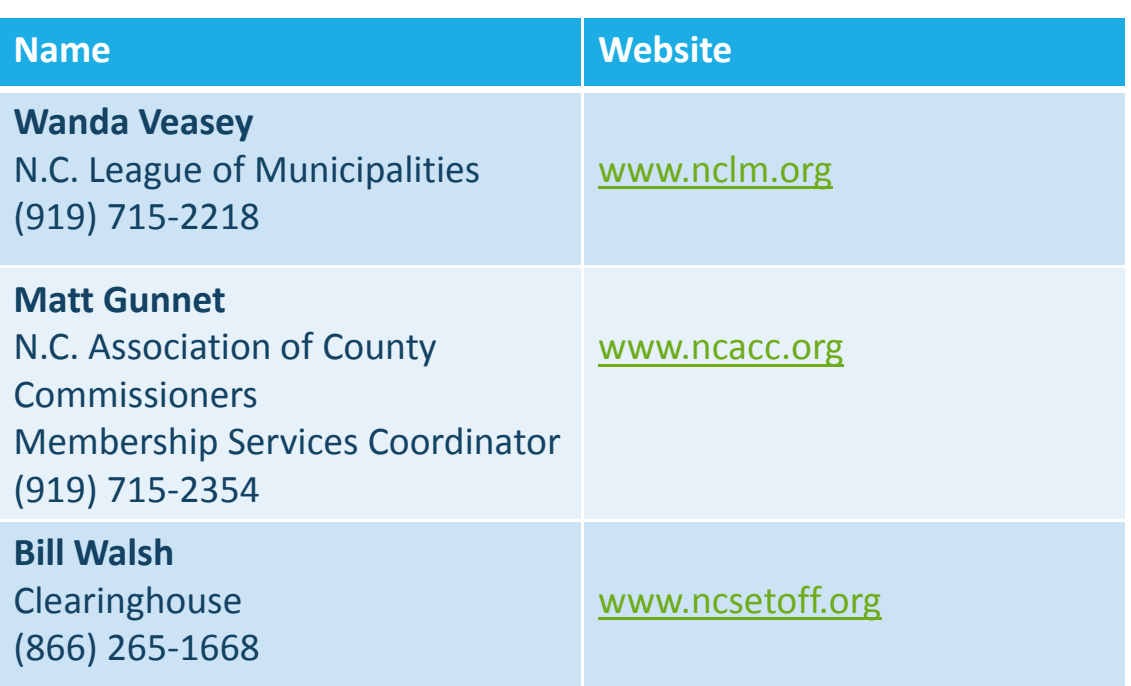

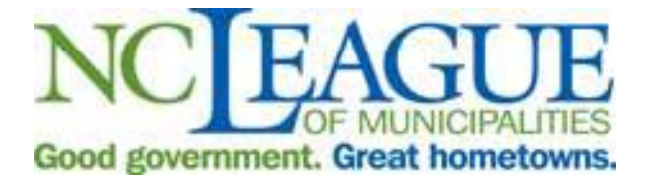

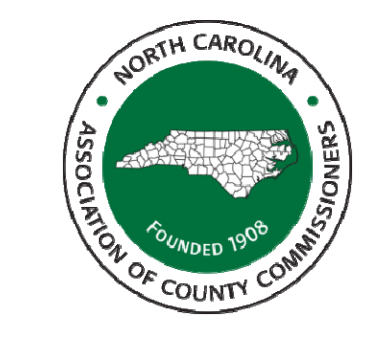

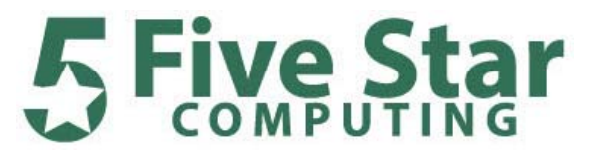